**Workbench-Add-On,**

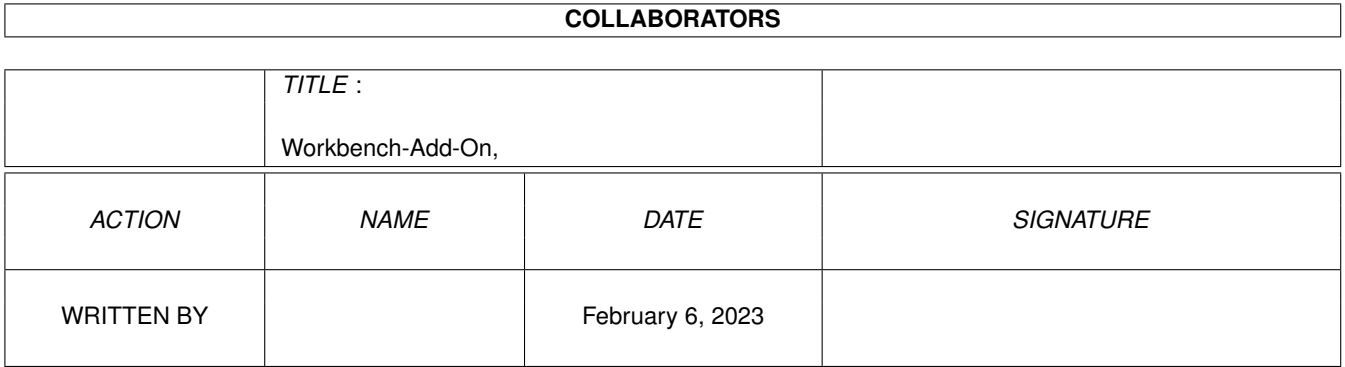

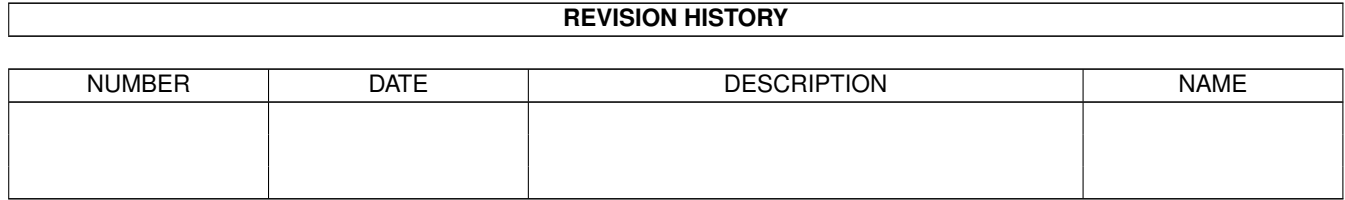

# **Contents**

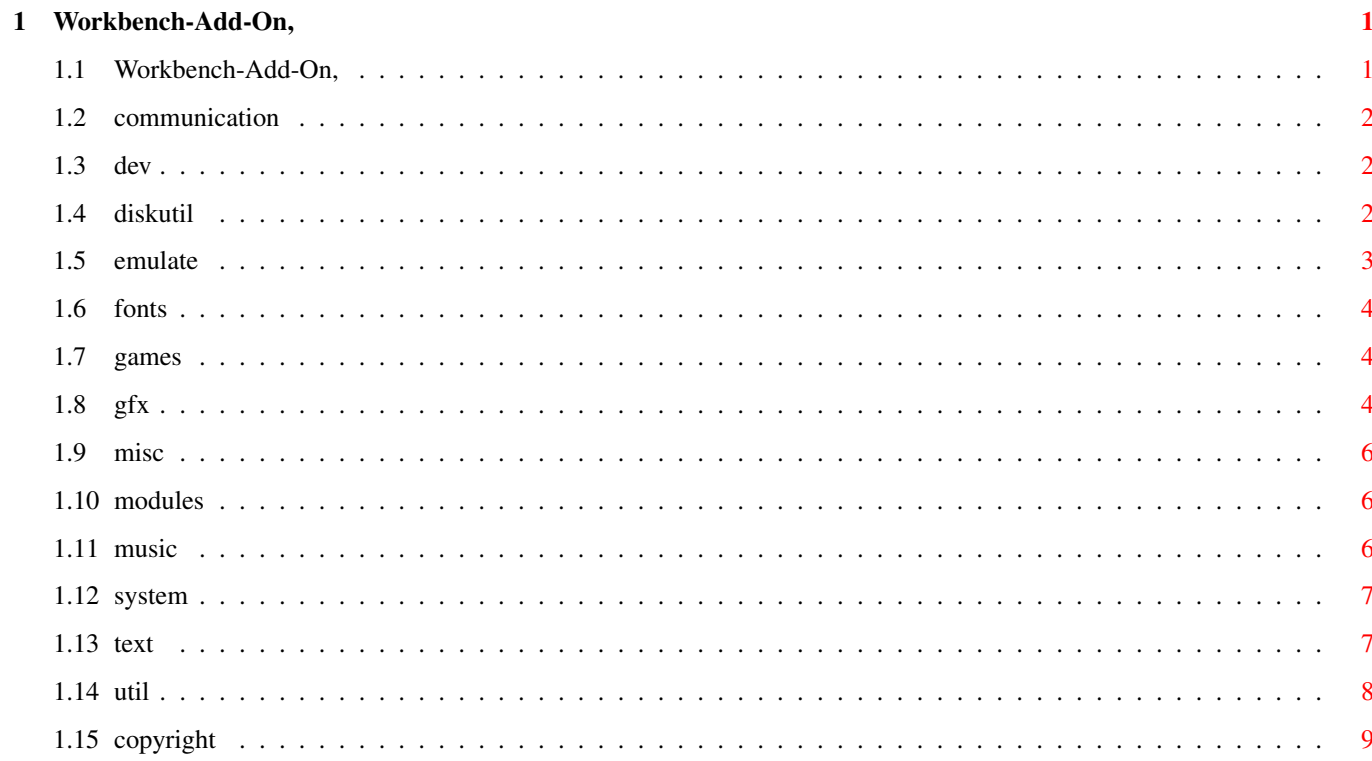

# <span id="page-3-0"></span>**Chapter 1**

·

# **Workbench-Add-On,**

# <span id="page-3-1"></span>**1.1 Workbench-Add-On,**

Willkommen zur Workbench-Add-On CD-ROM, Volume 1

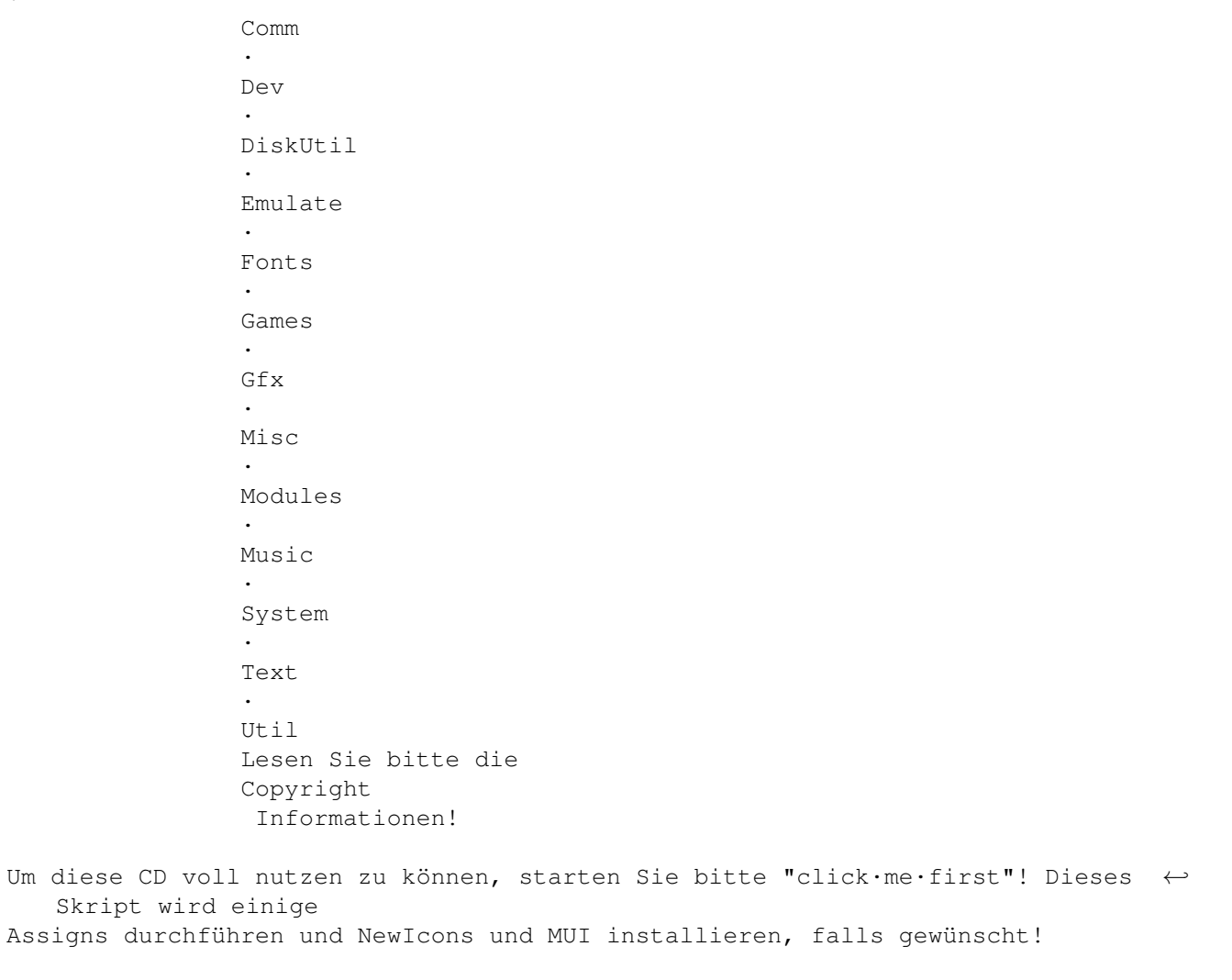

Alle Dateien wurden auf ihre Groß/Kleinschreibung überprüft. Falls Sie dennoch ein ← Problem beim

installieren haben sollten (z.B. die Installation bricht einfach ab), dann ← versuchen Sie mal, die Groß/Kleinschreibung Ihres CD-Filesystems abzuschalten (näheres dazu im ← jeweiligen Handbuch).

## <span id="page-4-0"></span>**1.2 communication**

Communication

Dieses Verzeichnis enthält die Software, die sie benötigen, um ins Internet, zu ← Mailboxen

und anderen elektronischen Diensten zu gelingen,

- · AmiPOP
- · AmiTCP
- · AmiWin
- · FTPDaemon
- · GRn
- · HFT
- · MUIadt
- · Term
- · TraceRoute
- · Wu-FTPd

## <span id="page-4-1"></span>**1.3 dev**

Developer

Dieses Verzeichnis enthät Compiler und Entwickler-Werkzeug.

- · ACE
- · AmigaE
- · Barfly
- · GCC
- · Lisp
- · MUI
- · Oberon
- · PHX
- · SmallTalk
- · TileForth
- · Triton

## <span id="page-4-2"></span>**1.4 diskutil**

DiskUtil

Dieses Verzeichnis enthält Disketten-Utilities.

CD-ROM

Dieses Verzeichnis enthät Programme, die mit CD-ROM Laufwerken zu tun haben.

- · Ami-CDROM
- · CD-Player
- · CDDA
- · CDPlay
- · JukeBox
- · PlayCDDA

Copy

Dieses Verzeichnis enthält Kopierprogramme.

· SuperDuper

### Crunch

Dieses Verzeichnis enthält Cruncher, Pack-Programme.

- · XFH
- · XPK

#### Directory

Dieses Verzeichnis enthält Directory Utilities (ähnlich Directory Opus).

- · DirFool
- · Filer
- · RO

Info

Dieses Verzeichnis enthält Programme, die Informationen über Ihre Laufwerke ← anzeigen.

- · Freespace
- · QDisk

Misc

Dieses Verzeichnis enthält verschiedene Programme.

- · BTNTape
- · DiskSpare
- · ReOrg
- · SCSIMounter
- · SetBuffers

Monitor

· Zaphod

## <span id="page-5-0"></span>**1.5 emulate**

Emulate

Dieses Verzeichnis enthält Programme, die andere Computer emulieren.

· ShapeShifter

· VIC-20

## <span id="page-6-0"></span>**1.6 fonts**

Fonts

Dieses Verzeichnis enthält Fonts im IntelliFont Format. Im Booklet können Sie die ←- Fresh Fonts CD-ROM zu einem besonderen Preis beziehen!

## <span id="page-6-1"></span>**1.7 games**

Games

Dieses Verzeichnis enthält Spiele. Um Sie zu installieren, ziehen Sie das ← entsprechende

Verzeichnis einfach dahin, wo sie es gerne hätten. Augenblicklich sind folgende ← Kategorien

verfügbar:

Cards

Dieses Verzeichnis enthält Kartenspiele.

· Klondike III

Workbench

Dieses Verzeichnis enthält Workbench Spiele.

- · DaWormy
- · MuiPingPong
- · SortTiles

Shoot

Dieses Verzeichnis enthält Schiessspiele.

- · DeluxeGalaga
- · Scorched\_Tanks
- · ThesiusXII
- · XAsteroids

# <span id="page-6-2"></span>**1.8 gfx**

Graphics

BackDrop

Dieses Verzeichnis enthält verschiedene Hintergründe für Ihre Workbench oder ← Texturen für Ihre Rendering Software.

ClipArt

Dieses Verzeichnis enthält viele ClipArt Bilder zu Ihrem Vergnügen, Ihre Briefe, ← Faxe etc.

Conv

Dieses Verzeichnis enthält Konvertiertungssoftware.

#### · GfxCon

- · Iff2EPS
- · NetPBM

Edit

Dieses Verzeichnis enthält Software, um Grafiken zu bearbeiten/rendern/ ← konvertieren.

- · ImageEngineer
- · MiniMorph
- · TSMorph

Icon

Dieses Verzeichnis enthält Piktogramm-Programme und Sets.

- · Iconian
- · IconShow
- · IconTools
- · MuiReIcon
- · MWBIcons
- · NewIcons

Play

Dieses Verzeichnis enthält AnimationsSoftware.

· AmiFlick

Show

Dieses Verzeichnis enthält Bild-Anzeiger.

- · FastJPeg
- · ShowDT
- · SuperView

ToolManager

Dieses Verzeichnis enthält ToolManager docks.

- · hofiDI
- · VolkerG

## <span id="page-8-0"></span>**1.9 misc**

BackDrop

Dieses Verzeichnis enthält Verschiedenes.

- · IntuiCookie
- · LetterMatcher
- · WiseCrack

## <span id="page-8-1"></span>**1.10 modules**

Modules

Dieses Verzeichnis enthält Module. Wenn Sie sie mögen, sollten Sie sich mal die "da capo" CD-ROM, Volume 1 anschauen. Erhältlich beim gleichen Händler, wie diese ←- CD-ROM.

## <span id="page-8-2"></span>**1.11 music**

Music

.

Dieses Verzeichnis enthält Musik-software. Verfügbar sind die folgenden Kategorien ←

Edit

Enthält Musik-Editoren.

MIDI

Enthält MIDI Software.

Misc

Dieses Verzeichnis enthält verschiedenes.

Play

Dieses Verzeichnis enthält Sample- & Module-Player.

· APlayer

- · DASModPlayer
- · DeliTracker
- · EaglePlayer
- · HippoPlayer
- · MultiPlayer
- · OctaMEDPlayer
- · PS3M
- · Play16
- · PlaySID
- · PowerPlayer
- · superplay-lib

## <span id="page-9-0"></span>**1.12 system**

System

Dieses Verzeichnis enthält Software, die das System erweitern. Verfügbar ist das  $\leftrightarrow$ folgende:

DataTypes

Dieses Verzeichnis enthält enthält eine Menge Datatypes.

Libs

Enthält verschiedene Bibliotheken.

Performance

Dieses Verzeichnis enthält Programme, die die Geschwindigkeit Ihres Systems messen ←

- · DashBoard
- · MSM
- · Scout

.

Prefs

Dieses Verzeichnis enthält alternative Preferences Programme, die besser als das ← Original sind-

- · FontPrefs
- · SCMPrefs
- · TritonFontPrefs

Shells

Dieses Verzeichnis enthält aternative Shells für Ihre Workbench.

- · KingCon
- · ZShell

## <span id="page-9-1"></span>**1.13 text**

### Text

Dieses Verzeichnis enthält Text-Programme und Dokumente.

#### Documents

· Witze, mehr als 10000 Witze in Englisch und Deutsch

#### Edit

- · ElVIs
- · Emacs
- · MegaED
- · Vim
- · XDme

#### Misc

· Smiley

Show

- · Less
- · MuchMore
- · ZMore

Util

· Column

## <span id="page-10-0"></span>**1.14 util**

Util

Dieses Verzeichnis enthält Workbench-Utilities:

Archivers

· Enthält viele Packer, Cruncher, Archivierungsprogramme. Installieren Sie es hier

Blank

- · FlyingWindows
- · GBlanker

Commodities

- · CatchDisk
- · DFA
- · DOSPrefs
- · MCP
- · MenuKeys
- · NewEdit
- · XSize

· YAK

#### Memory

- · MemGauge
- · TinyMeter

### Misc

- · APrint
- · AssignWedge
- · EditKeys
- · FTrash
- · HPCalc

#### Screen

- · NewMode
- · ScreenWizard
- · SMenu

#### Time

- · CGCalendar
- · CyberCron
- · MBWatch
- · MonkeyClock
- · TolleUhr

#### Workbench

- · AppServer
- · LaunchPad
- · Lupe
- · RunList
- · ToolManager
- · WindowTiler
- · X-Trash

## <span id="page-11-0"></span>**1.15 copyright**

HINWEIS: Deutsche Informationen weiter unten! NOTABENE: Les informations française se trouvent lá-bas!

 $--$ 

How to contribute -----------------

Have you written a program or anything that you would like to share with the rest of the world? Then please send it to me and it will be published on the next volume. You will find the address at the end of this file.

Acknowledgements ----------------

Daniel Amor, Volker Graf and Ossowki's Schatztruhe would like to thank the authors who contributed to this CD-ROM. Especially Michael Bauer, Jan Freuer and of course all of those who gave us permission to use their programs on this CD.

Copyright information ---------------------

All files on this CD come from PD-sources (e.g. FTP-Sites, BBS-Boards, PD-Libraries). Please report if any of the data on the CD is faked (e.g. the README file). They will be removed instantly!

Don't forget that some of programs on the CD are SHAREWARE. If you use them regularly, then PAY the Shareware fee directly to the author. The address is in the readme file! See also the BOOKLET!

This software compilation is Copyright © 1995 by Danny Amor, Stuttgart, Germany - All Rights Reserved. You can use any of the files according to its related documentation. You are neither allowed to make your own CD-ROMs based on this compilation nor are you allowed to distribute a disk series based on this CD-ROM. Don't delete the readme files!

The copyright of the individual programs or data belongs to the respective authors.

If only single programs or data will be redistributed, the copyright of every single respective author must be followed in every single case! Furthermore every single software package must include a note about the source in the form "These files were taken from the CD 'Workbench Add on, Volume 1', Copyright © 1995 Daniel Amor, Stuttgart, Germany.".

Neither Daniel Amor nor the legal producer of the original unchanged "Workbench Add On, Volume 1" CD that was received from Ossowski's Schatztruhe take any warranty or responsibility for any kind of damage that may result through the usage of this compilation.

Best efforts were used to check the whole compilation to be free of Viruses, that every single copyright text has been paid attention to and that the software was installed completely and directly usable. In the case that - despite this care - any of the above mentioned points has not been reached it is not possible to take any responsibility due to the many files that are on this compilation assembled.

Should there be a case in which the copyright was unintentionally violated, the victim should please get in contact with the address mentioned below, so that for further distributions the damage can be limited as much as possible. Thank you.

In the case that one or more terms of this disclaimer might not be legal in one or more countries, then these terms are defined to be not valid for these countries, but the remaining terms stay intact and similar or equivalent legal terms to the ones that are void should be accepted.

This Hypertext-file (and all related files in this and all sub-directories) is copyright © 1995 by Danny Amor, Stuttgart, Germany.

You need the written permission in order to use these files in other products. This and other CDs are available from: Stefan Ossowski's Schatztruhe Veronikastr. 33 45131 Essen Germany stefano@tchest.e.eunet.de If you want to submit some data for the next CD-ROM, please send them to: Daniel Amor Ludwigstr. 124 70197 Stuttgart Germany Fax: ++49/711/63 65 633 daniel.amor@student.uni-tuebingen.de or Volker Graf Marienstr. 31 72074 Tübingen Germany volker.graf@student.uni-tuebingen.de --- Wie steuere ich was bei ----------------------- Hast Du eine Programm oder irgendetwas geschrieben, was Du mit dem Rest der Welt teilen willst? Falls ja, dann schicke es mir und es wird auf der naechsten Ausgabe veröffentlicht!. Du kannst meine Adresse am Ende dieser Datei finden! Danksagungen ------------ Daniel Amor, Volker Graf und Ossowski's Schatztruhe danken den Autoren, die zu dieser CD etwas beigetragen haben. Wir danken vor allem Michael Bauer, Jan Freuer und allen, die uns die Erlaubnis gaben, ihre Programme auf dieser CD zu veröffentlichen. Copyright Information ---------------------

Alle Dateien auf dieser CD stammen aus PD-Quellen (d.h. FTP-Sites, Mailboxen, PD-Bibliotheken). Bitte melden Sie, falls sich auf der CD Daten befinden, die gefälscht wurden (z.B. die README Datei). Sie werden auf

der Stelle entfernt.

Vergessen Sie nicht, daß einige Programme auf der CD SHAREWARE sind. Wenn Sie diese regelmäßig benutzen, dann ZAHLEN sie die Shareware-Gebühr direkt an den Autor. Die Adresse befindet sich in der Readme Datei!

Diese Software Zusammenstellung ist Copyright © 1995 by Danny Amor, Stuttgart, Deutschland - Alle Rechte Vorbehalten. Sie können die Dateien benutzen, so wie es in der beiliegenden Dokumentation erlaubt ist. Sie dürfen weder eine CD pressen, die auf dieser Zusammenstellung basiert noch eine Disketten-Serie herausbringen, die auf dieser CD basiert. Löschen Sie keine Readme Dateien!

Das Copyright der einzelnen Programme oder Daten gehört den Autoren.

Wenn nur einzelne Programme oder Daten weitervertrieben werden, muß das Copyright jedes einzelnen Autors in jedem Fall befolgt werden! Zusätzlich muß jedes Paket eine Notiz enthalten, in der Form: "Diese Dateien wurden von der CD 'Workbench Add On, Volume 1' entnommen, Copyright © 1995 Daniel Amor, Stuttgart, Deutschland.".

Weder Daniel Amor noch der Produzent der Original "Workbench Add On, Volume 1" CD, die Sie von Ossowski's Schatztruhe erhalten haben übernehmen eine Garantie oder Verantwortung für jedwede Art von Schaden, die sich durch die Benutzung dieser Zusammenstellung ergeben könnten.

Es wurden größte Anstrengungen unternommen, um die gesamte CD auf Viren zu untersuchen, um alle Copyright Texte zu überprüfen und um die Software vollständig zu installieren, für den direkten Gebrauch. Im Fall, daß einer der genannten Punkte nicht erreicht wurde - trotz der Sorgfalt - können wir keine Verantwortung dafür übernehmen, was an der hohen Zahl von Dateien auf dieser CD liegt.

Sollte das Copyright unabsichtlich gebrochen worden sein, sollte sich das Opfer an die untenstehende Adresse wenden, so daß vor einer weiteren Verbreitung größerer Schaden vermieden werden kann. Danke.

Sollten ein oder mehrere Abschnitte in einem oder mehreren Ländern nicht dem Gesetz entsprechen, dann werden diese Abschnitte als nicht gültig erklärt, aber die restlichen Abschnitte bleiben erhalten und ähnliche oder equivalente Abschnitte sollten stattdessen in Kraft treten.

Diese Hypertext Datei (und alle damit verbundenen Dateien in diesem und allen Unterverzeichnissen) sind Copyright © 1995 by Danny Amor, Stuttgart, Deutschland.

Sie benötigen eine schriftliche Erlaubnis, um diese Dateien in anderen Produkten zu benutzen.

Diese und andere CDs sind erhältlich bei:

Stefan Ossowski's Schatztruhe Veronikastr. 33 45131 Essen Germany stefano@tchest.e.eunet.de

Wenn Sie Daten für die nächste CD-ROM schicken möchten, dann senden Sie sie an: Daniel Amor Ludwigstr. 124 70197 Stuttgart Germany Fax: ++49/711/63 65 633 daniel.amor@student.uni-tuebingen.de oder Volker Graf Marienstr. 31 72074 Tübingen Germany volker.graf@student.uni-tuebingen.de --- Informations sur le Copyright Toutes les texts sur ce CD proviennent de sources DP (par exemple, des sites FTP, des BBS, des bibliothèques de DP). Veuillez nous signaler si des dates sur ce CD étaient illégales (voir le fichier README). Elles seraient immédiatement supprimées ! N'oubliez pas que certaines des programmes du CD sont SHAREWARE. Si vous les utilisez régulièrement, PAYEZ la contribution Shareware directement à l'auteur. L'adresse est dans le fichier readme ! Cette compilation est Copyright © 1995 par Danny Amor, Stuttgart, Allemagne - Tous droits réservés. Vous pouvez utiliser tout fichier tel que stipulé dans sa documentation. Vous n'êtes ni autorisé à créer vos propres CD-ROMs basées sur cette compilation, ni autorisé à distribuer une série de disquettes basée sur ce CD-ROM. N'effacez pas les fichiers readme ! Le copyright de chaque programme ou données appartient à leur auteur.

Si des programmes ou données isolés sont redistribués, le copyright de chaque auteur doit être respecté à chaque fois! De plus, chaque programme doit inclure une note sur la source de la forme "These files were taken from the CD 'Workbench Add On, Volume 1', Copyright © 1995 Daniel Amor, Stuttgart, Germany." (soit en français : "Ces fichiers ont été extraits du CD 'Workbench Add On, Volume 1', Copyright © 1995 Daniel Amor, Stuttgart, Allemagne.").

Ni Daniel Amor ni le producteur légal du CD originel inchangé "Workbench Add On, Volume 1" qui a été reçu de Ossowski's Schatztruhe ne peuvent être tenus pour responsables de tout dommage qui pourrait résulter de l'utilisation de cette compilation.

La maximum a été fait pour s'assurer que toute la compilation est exempte de virus, que chaque texte de copyright a été vérifié et que les logiciels ont été complètement installés et sont prêts à être utilisés. Au cas où, malgré tout cela, l'un des points mentionnés n'était pas respecté, nous ne pourrions pas être tenus pour responsable, étant donné le grand nombre de fichiers présents sur cette compilation.

S'il arrivait qu'un copyright soit non-intentionnellement violé, la victime est appelée en entrer en contact avec la personne dont l'adresse est mentionnée ci-dessous, afin que les distributions suivantes puissent autant que possible limiter les dommages. Merci.

Au cas où un ou plusieurs clauses ne soient pas légales dans un ou plusieurs pays, ces clauses sont déclarées invalides pour ces pays, mais les autres clauses restent intactes et similaires ou équivalentes, ou alors des clauses légales équivalentes à celles qui sont nulles doivent être acceptées.

Ce fichier Hypertexte (et tous les fichiers ainsi que tous les sous-répertoires qui lui sont associés) est copyright © 1995 par Danny Amor, Stuttgart, Allemagne.

Vous devez avoir la permission écrite pour utiliser ces fichiers dans d'autres produits.

Ce CD, ainsi que d'autres, est disponible chez :

Stefan Ossowski's Schatztruhe Veronikastr. 33 45131 Essen Germany

stefano@tchest.e.eunet.de

Si vous voulez soumettre des dates pour inclusion dans le prochain CD-ROM, envoyez-les à :

Daniel Amor Ludwigstr. 124 70197 Stuttgart Germany

Fax: ++49/711/63 65 633

daniel.amor@student.uni-tuebingen.de

 $O11$ 

Volker Graf Marienstr. 31 72074 Tübingen Germany

volker.graf@student.uni-tuebingen.de